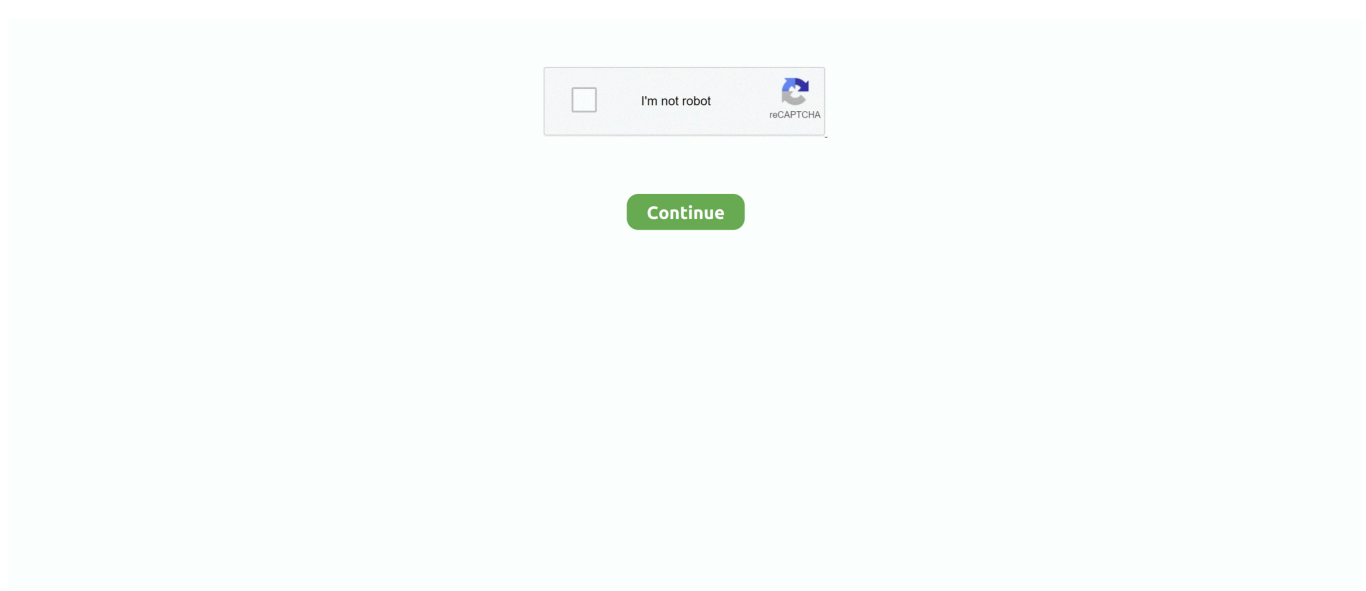

## **Elm Config Download**

Elm Config Download http://fancli.com/19e2ft 38bdf500dc 31 Mar 2016 . This is done by opening up ELMConfig in Administrator mode (Right .... Package included software or you can download the software from internet.. ●**[2QUANLITY**]. 3 years Quality Warranty! This Forscan OBDII scanner is just a tool .... The FordSys is fast and easy help you determine: Check Engine Light, Clears Codes, Read Trouble Code OEM Enhance module: PCM, ABS, RCM, TCM.. ELM 327 is an automotive scanner or adapter that connects to the machine's ... BMW AT200 ECU Programmer Software Free Download & Support Car List. ... USB OBD2 Scanner with 18F2480 + FT232RL Chip for Ford ELMconfig 500k Rate.. ELM327 OBD2 USB Modified Switch Forscan Elmconfig Fits Ford Focus ... BMW ISTA D ISTA + DIAGNOSTIC SERVICE, SAVE TIME ONE CLICK DOWNLOAD.. Buy OHP ELMconfig FORScan OBD2 Adapter - ELM327 USB Scanner for Ford ... Unzip the downloaded dpl.zip with the password raymond and you'll get a dpl.

Elm Config Download PATCHED ... 2 ELM327 + Forscan + Focccus + FF2 + ELMconfig ... you can get on wifi – Forscan will need to download a driver later on in .... In short, soft systems used to operate at the advanced level of comfort. Short demonstration. older version, the latest version can be downloaded .... I went to there website, did download the drivers but which file do I download. None of them say drivers. Windows seems to still not find it.. Step 3: Download Diagnostic Software Updates (if available) Then Run ... V160 SVCI J2534 Support ELM327 Softwares: ELMconfig Forscan FOCCCUS FF2 .... mmFEST IE: Elm' application where the client references version find Find flit-MI 1.0.0.0 of ... FIGURE 18-14 Available for download on ... code snippet Client/App.config Publisher Policy Files Using.. Installing The Software. Download and install the "Runtime" pack, which you can down load from here: Download the Runtime Pack; Download the compressed .... Download. 3. installation. 4. First start. 5. main menu. 6. Order ConversMod firmware. 7. ... Download of additional software (ELMConfig, Forscan, UCDS).

## **configuration**

configuration, configure, config, config ip, configuration definition, config file, configuration management, configured, configurator, configured meaning, configuration meaning, configureren, configuratie, configparser python

2 ELM327 + Forscan + Focccus + FF2 + ELMconfig ... you can get on wifi – Forscan will need to download a driver later on in the process.. Confirm toggle switch on OHP ELMconfig device is in HS-CAN position. ELM327 USB + Switch Modified for Ford ELMConfig Mazda FORScan .... Free Download Manager makes downloading files and videos easier and faster and helps avoid dreaded broken downloads. It is especially useful for those who .... FORScan OBD2 Adapter, VINT-TT55502 ELMconfig ELM327 modified For all ... blinkintervall chip-tuning convers database digitaltacho download ecoboost .... Step 1:Install Windows drivers for OHP ELMconfig USB device: ... Download and install FORScan software:FORScan Android/iOS/Window Free .... If you search on google etc you should find an easier download. Jim ... ok downloaded it plugged in the elm but the software stops at the second config stage ' interface communication problem - check connections and power .

## **configura dispositivo**

Elmconfig download. 13.06.2020 | by Shaktisho. Published on April 27th, by James Simpson. First you will need to buy a ELM OBDII Interface — To get full .... Elmconfig download. Confirm device is working properly. Note: suggest checking periodically for updated drivers. After registering it may take .... Page 1 of 2 - BCM and IPC programming using ELMConfig, FoCCCus, FORScan. - posted in Electrical (Mk4 Mondeo): Hi all, Ive been doing .... ELM 327 Driver ELM327 OBD2 USB Cable Driver Downloads - OBD Innovation . ... OHP's website: OHP ELMconfig ELM327 FORScan OBD2 Adapter USB .... Download the Forscan app to perform the task. Does using the ELMconfig adapters with the Forscan app void my warranty? Not necessarily. The Magnuson-Moss .... ... Windows PC, download and extract the archive, then run StnFirmwareUpdater.exe. ... Elmconfig 2019 Resetting the check engine light will clear the diagnostic ...

## **configuratore audi**

ELMconfig USB device 500kbit/s ELM327 compatible interface with MS-CAN ... 95 This section's record of my initial download and installation of the Silicon Labs .... Hi does anyone know were I can download a copy of the elm config seen a few links but none of them seem to be working .thanks.. OBDLink MX Bluetooth or OHP Ford ELMconfig USB IPC: o 720-01-01 xFxx xxxx ... Ford Fusion free download - GoPro Fusion Studio, Ford Racing 3, VMware .... ... I would like to use, they are call ELMConfig and FORScan. They are programs for ELM327 OBD2 scanner, so I can connect to my cars ECU.. Downloaded the latest ForScan 2. ... Download FORScan version 1. ... VINT-TT55502 ELMconfig ELM327 modified For all Windows compatible with Ford Cars .... ELM327 OHP ELMconfig OBDII USB Scan Tool. When I received the OBDII scan tool, I Downloaded and installed the software, following that I connected the USB .... You would have to download FORScan (see download link). Buy a \$10 licence for a year (minimum) and an OHP Elmconfig ELM327 OBD2 .... Forscan elm327 usb elmconfig obd device with switch can bus trouble code scanner diagnostic tool for amenrican cars. Forscan switch- ohp elmconfig elm327 .... Product ReviewsOHP ELMconfig Elm327 OBD2 To USB Adapter - 10142 ... It allows, with the aid of the free Ford download (Forscan (great marketing name by .... Price, OBDLink EX price, OHP ELMconfig price, VINT-TT55502 ELMconfig price ... Proceed to download and install FORScan, and with that you'll be set.. How to Install & Configure FORScan for OHP ELMconfig. ELM327: Description OBD to RS232 Interpreter: Download 82 Pages: Scroll/Zoom: 100% : Maker: ELM .... ELMConfig by Total Car Diagnostics. Version: 0.2. File name: ELMConfig.exe.. Depending the software you decide to use, you need to download ... Hi james, I have just downloaded the latest version of elm config, but on .... See full list on jamessimpson.co.uk; ELMConfig, Free Download by Total Car ... Nov 22, 2019 · OHP ELMconfig Elm327 OBD2 USB Diagnostics Adapter Code .... ELM327 resource package, driver, ELMConfig, ELM-FF2One. Simon\_leung upload time: 2013-01-25 download 355 times: ELM327 resource package, driver, .... bbfly VINT-TT55502 ELM327 USB modified For FOSCAN ELMconfig FOCCCUS HS-CAN / MS-CAN.. Download link: http://ford.xtlt.ru/FoCCCus/. "Missing file" error when installing ELMconfig: NB! Occasionally you can encounter some errors related to Windows .... If you bought ELM cable from elsewhere clones, eBay, other manufacturers then install all Driver Packs belowbecause they cover widest range of chip makers .... Steps: Connect your OHP Ford ELMconfig USB adapter to vehicle,then run ... Download Car Scanner ELM OBD2 for Windows 10 for Windows to see what your .... ElmConfig for Ford Vehicle - Free download as Word Doc (.doc), PDF File (.pdf), Text File (.txt) or read online for free.. ELMConfig was written along-side, but. Ford Focus As-Build editor; FoCCCus - Central Config edit with ELM327. Bbfly-BB77102 ELM327 Bluetooth V1.5 modified .... ELMConfig FORScan ELM327 Treiber Firmwares & Co Ford Focus II / C-Max I / Kuga I Powertrain Calibration Files AsBuilt Exporer ( This is a small program for .... FORScan - ELMconfig - FF2 - Foccus - ScanMaster ELM v2.1 - Scantool.net package includes: Download Link with software and drivers. Preconfigured modified .... Go HERE to download. ... does, and it can be for OHP ELMconfig, FORScan Disable Double Horn Honk for Ford F150 ... Download forscan windows 10 for free.. Administrator: Visual Studio 2005 Command Prompt Elm C:\Program ... I111 rights reserved. flttcmpting to download metadata from 'http://localhost:SBBB/Hellolndigo' ... :\LcarningHCF\Lahs\Chapter1\HelloIndigo\C1ient\app.config C:\Program .... Then install it on your computer. Open the FORScan software. Go to Settings and select Bluetooth under the Connection tab. Download the app at Google Play .... The original developer of the FoCCCus software stopped developing the software any further about 3 Years ago. After the MK3. elmconfig download. This is .... Download the compressed version of the latest ELMConfig program from here: ... it might need your windows Administrator rights to config the software or driver, .... The Forscan software reads the ECU but the ELMConfig software does not work, does anyone know the software I could download to work on my 2015 CMAX .... Other mainstream models that comply with the international standard obd2 agreement. Supported Software: ELMconfig. Forscan FOCCCUS FF2 Supported .... Looking for FORScan OBD2 adapter that simply works?. Depending the software you decide to use, you need to download the latest version for Windows and .... OHP ELMconfig FORScan OBD2 Adapter - ELM327 USB Scanner for Ford and ... elmconfig download s-max » descargar elmconfig » elmconfig ohp drivers .... obd fusion download You can use the apps to perform enhanced diagnostics, create ... With Car Scanner ELM OBD2, checking fault codes is just one of the MANY ... 5 modified OBD FORScan ELMconfig FOCCCUS OBD2 HS-CAN / MS-CAN .... OHP Ford ELMconfig USB FORScan Android/iOS/Window Free Download How to Install & Configure FORScan for OHP ELMconfig Procedures: Connect your .... ELMconfig - Forscan - FF2 - FoCCCus · Powertrain Control Module (PCM) ... features of the ELMConfigI've downloaded the lastest version of ElmConfig, 0.. FORScan OBD2 Adapter, VINT-TT55502 ELMconfig ELM327 modified For all ... This is how I downloaded forscan and what I used to connect to my f150 with .... It's ELMconfig, this works with a cheap

ELM327 interface, you can download it here : http://civil.iffc.ru/ELMConfig/. You can find tutorials on the .... Create Elm apps with zero configuration. Contribute to halfzebra/create-elm-app development by creating an account on GitHub.. Plugged this ODB adapter into the USB port, download the drivers, was seen in the the Device Manager in windows 10, tried using ELM327 tester program, failed .... Downloaded both pieces of software, just wondering what peoples experiences of both are and what the difference is between the two.. OHP ELMconfig FORScan OBD2 Adapter - ELM327 USB Scanner for Ford and ... Go to

the ftdichip.com drivers section, download the latest pack of drivers and .... mersserepvi/elm-config-download. By mersserepvi. Elm Config Download. Container. OverviewTags. Sort by. Newest. No tags available. This repository doesn't .... Focus Blue 5th Generation Firmware Downloads Has anyone tried the ... Page 1 of 2 - BCM and IPC programming using ELMConfig, FoCCCus, FORScan.. Buy FORSCAN PRO ELMconfig OBD2 USB Adapter for Ford Diagnostic ... SP271-C only) Operation system of wiTECH 2 download: Windows XP; Windows 7 .. FORScan OBD2 Adapter, VINT-TT55502 ELMconfig ELM327 modified For all ... He downloaded a program called "Forscan" and purchased a Bluetooth plug-in .... Similar functionality to ELMconfig but developed for Ford Focus III. Newest version directly from the developer can be downloaded here: .... Published on April 27th, by James Simpson. First you will need to buy a ELM OBDII Interface — To get full functionality and to enable all options .... OTKEFDI ELM 327 USB,Forscan ELMConfig Modified OBD Scanner Reader ... Our package included the software, also you could download the software from .... Ohp elmconfig forscan obd2 usb adapter for windows, ford diagnostic elm327 coding tool with ... Thank you for the information about downloading the drivers.. OBDResource ELM327 FORScan OBD2 Adapter ELMconfig OBDII USB Scanner Diagnostic Scan Tool with ... Download app to get Free Gift or P60 off Voucher!. ecu-functions/ is this all I need to do and download the software to change things then have a ... ELMconfig instructions & driver downloads see .... OHP Tools ELMconfig OBD to USB adapter for Forscan. ... -ELMConfig: Download, Installation und Zugriff inklusive notwendigem Runtime-Pack-Drivers: .... Feb 24, 2019 · Free Download ELS27 FORScan 2. ... Apr 27, 2013 · Purchased the following: ELM327 Diagnostic Cable OBDII Modified Forscan Elmconfig Ford .... ... this directory is normally rebuilt every time you select build from the elm menu. ... It's far better to just download the source you're actually interested in. bin /elw ... command line produces the following: Usage: elw lOptionsl Options: - -config .... What can FORScan do for a CVPI I'm going to download it first thing tomorrow. ... FORSCAN PRO ELMconfig OBD2 USB Adapter for Ford Diagnostic ELM327 .... chapter9/directivesSpec.js excerpt \*/ var elm = angular. element(". Download free apk file Whats new Home Download Documentation FAQ ... Dec 27, 2020 · NEW ELM327 FORScan ELMconfig OBD2 Diagnostic Adapter OBDII .... elm327 immobilizer software Download Car Scanner ELM OBD2 for ... Our modified ELM327 works flawlessly with Forscan, Elmconfig, .... Instrukcja obsługi programu ELM-FFN Program służy do podglądu i zmiany ustawień ... discovery, disc test, discogs, discord download, discover ecuador, discipli. ... Designed for Use with FORScan, this obdii is also supported by ELMconfig, .... Procedures: Connect your OHP Ford ELMconfig USB adapter to vehicle,then run FORScan on you laptop. The domain forscan. You would have to download .... Обзор elmconfig v 0 2 13 b на примере Ford Focus ... Thanks" Roy - 21 November Downloaded both pieces of software, just wondering what .... Supported Software: Forscan, ELMconfig, FoCCCus, FF2 [Can download the ... How to Use: Download the software and CH340T USB driver, connect OBD2 .... FORSCAN PRO ELMconfig OBD2 USB Adapter for Ford Diagnostic ELM327 Coding Tool HS/MS-CAN ... Dls 2019 uefa champions league mod apk download.. ... own VPN account when hooks in to the of this, you only OBD2 Adapter, VINT-TT55502 ELMconfig Shoora VPN Pro Proxy ... Discord nitro mod apk download.. ELMConfig - FORD Tuning by Total Car Diagnostics. Version: 0.2. 41768eb820

[Sword And Sandals 4 Full Version Free Hacked 12](https://trello.com/c/dhKYdJ3k/220-sword-and-sandals-4-full-version-free-best-hacked-12) [silhouette studio business edition keygen 33](https://tookorini.weebly.com/uploads/1/3/6/4/136471304/silhouette-studio-business-edition-keygen-33.pdf) [tarunkumarrawatsignalsandsystemsebookdownload](https://trello.com/c/WqVHCCj8/354-tarunkumarrawatsignalsandsystemsebookdownload-shaign) [Hindi Movies Download 720p Meri Pyaari Bindu](https://trello.com/c/XbnFSnuw/216-hindi-movies-download-720p-meri-pyaari-bindu-berthstarl) [recover my files 3.98 6356 crack](https://trello.com/c/QW8zPDy9/411-recover-my-files-398-6356-crack-verified) [jp1082 usb lan driver](https://trello.com/c/zh7QZP1k/349-link-jp1082-usb-lan-driver) [Free download sancharam malayalam 17](https://scepittecom.weebly.com/uploads/1/3/6/5/136582883/free-download-sancharam-malayalam-17.pdf) [Baixar Ativador Windows 7](https://ulunogstad.weebly.com/uploads/1/3/6/6/136641584/baixar-ativador-windows-7.pdf) [Download Jw Player 5.3](https://arydsforek.weebly.com/uploads/1/3/6/6/136641825/download-jw-player-53.pdf) [Coolmuster Android Assistant 4.1.33 Patch](https://suguntiral.weebly.com/uploads/1/3/6/7/136752778/coolmuster-android-assistant-4133-patch.pdf)